### Practical Data Processing With Haskell

Ozgun Ataman

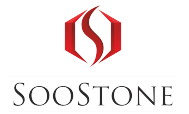

November 14, 2012

Ozgun Ataman (Soostone Inc) [Practical Data Processing With Haskell](#page-28-0) November 14, 2012 1/18

 $\leftarrow$ 

<span id="page-0-0"></span> $QQ$ 

 $\equiv$ 

- Electrical Engineering, Biomedical Engineering, Business School
- Later: "Management Consulting" with a strong flavor of analytics
- Coding for 15 years, Haskell for 4 years
- Used to use Ruby and Python for everything
- First started with Haskell on data/analytics/simulation problems
- **Founded Soostone; using Haskell for almost everything**
- **Core contributor to Snap Framework**
- Author of a number of libs on Hackage (and some yet to be released)

 $=$   $\Omega$ 

 $\mathbf{A} \oplus \mathbf{B}$   $\mathbf{A} \oplus \mathbf{B}$   $\mathbf{A} \oplus \mathbf{B}$ 

# Motivation for this talk: Data processing is a great practical place to start using (and learning) Haskell

- We will assume very little familiarity with Haskell
- Can't teach the whole language; there are very good other resources
- Will try to point at some simple but practically useful real-world scenarios
- Will expose some Haskell syntax along the way
- Hopefully you'll feel like giving Haskell a shot next time you run into a similar challenge

 $=$   $\Omega$ 

 $\mathbf{A} \oplus \mathbf{B}$   $\mathbf{A} \oplus \mathbf{B}$   $\mathbf{A} \oplus \mathbf{B}$ 

- Type system doubles as a design language, crystallizes thoughts
- Catch errors early, refactor aggressively (vs. Ruby/Python)
- Purity is a huge win for long-lived, "can't fail" code
- Stay at a very high level, yet still get solid performance
- **•** Testing is even better, QuickCheck et al. are mesmerizing
- Ridiculously simple multi-core concurrency
- Promising future for parallel algorithms

- 30

 $\Omega$ 

 $\mathbf{A} \oplus \mathbf{B}$   $\mathbf{A} \oplus \mathbf{B}$   $\mathbf{A} \oplus \mathbf{B}$ 

# "Comma Delimited Values" is a ubiquitous format that necessitates some frequent, boring tasks for the analyst

#### Common Data Processing Tasks

- **•** Simple Tasks
	- Tidy up a messy data feed before stuffing into a SQL database
	- Transform a stream of tabular data (CSV) as a "pre-processing" step
	- Connect to a JSON/XML API and convert to clean CSV for multi-purpose use later

 $QQ$ 

# "Comma Delimited Values" is a ubiquitous format that necessitates some frequent, boring tasks for the analyst

### Common Data Processing Tasks

- **•** Simple Tasks
	- Tidy up a messy data feed before stuffing into a SQL database
	- Transform a stream of tabular data (CSV) as a "pre-processing" step
	- Connect to a JSON/XML API and convert to clean CSV for multi-purpose use later
- "Sky Is The Limit"
	- Load strongly typed data for use in algos, simulations, etc.
	- Develop re-usable data processing and task automation tools

We will try to hit one example in each category.

 $QQ$ 

∢何 ▶ ∢ ヨ ▶ ∢ ヨ ▶

## Getting started with Haskell

### Installing Haskell

- <sup>1</sup> Download Haskell Platform at http://www.haskell.org/platform/
- <sup>2</sup> cabal update
- <sup>3</sup> cabal install [insert package name here]

## Getting started with Haskell

### Installing Haskell

- <sup>1</sup> Download Haskell Platform at http://www.haskell.org/platform/
- <sup>2</sup> cabal update
- <sup>3</sup> cabal install [insert package name here]

### Learning Resources

- <sup>1</sup> <http://learnyouahaskell.com/>
- <sup>2</sup> <http://book.realworldhaskell.org/>
- <sup>3</sup> <http://en.wikibooks.org/wiki/Haskell>
- **4** #haskell on freenode

## A few summarizing words about Haskell

- Haskell is purely functional separates side effects from equational logic
- Haskell is non-strict you don't control order of evaluation
- Haskell is staticly typed
- Haskell is strongly typed conversions are explicit
- Haskell compiles to native code
- GHC is pretty much the de-facto compiler for (public) real-world work
- The RTS can map its lightweight threads onto several OS threads no global lock like Python or Ruby
- Several language extensions are commonly used to increase expressiveness

 $=$   $\Omega$ 

∢何 ▶ ∢ ヨ ▶ ∢ ヨ ▶

## A real simple example: Let's parse some CSV

module Main where

```
import qualified Data. ByteString. Char8 as B
import Data. ByteString. Char8 (ByteString)
```

```
−− type synonyms are helpful for clarity
type Field = ByteStringtype Row = [Field]type CSV = [Row]
```

```
− parsing of CSV is a pure conversion
− from string to our defined CSV type
parseCSV :: ByteString \rightarrow CSVparseCSV string = (map (B.split ','') . B. lines) string
− all I/O occurs separately, note the IO in type
main :: 10 ()main = docontents \leftarrow B.readFile ' 'Test.csv' 'print (parseCSV contents)
```
## A real simple example: Let's parse some CSV

module Main where

```
import qualified Data. ByteString. Char8 as B
import Data. ByteString. Char8 (ByteString)
```

```
−− type synonyms are helpful for clarity
type Field = ByteStringtype Row = [Field]type CSV = [Row]
```

```
− parsing of CSV is a pure conversion
− from string to our defined CSV type
parseCSV :: ByteString \rightarrow CSVparseCSV string = (map (B.split ','') . B. lines) string
− all I/O occurs separately, note the IO in type
main :: 10 ()main = docontents \leftarrow B.readFile ' 'Test.csv' 'print (parseCSV contents)
```
What about different delimeters, line endings, text quotation?

## Don't reinvent the wheel: Use a CSV library

There are several good ones around these days (wasn't always so):

- **•** bytestring-csv: Simple, similar to what we have here
- **•** csv-conduit: Fast, flexible, stream processing CSV lib (by yours truly)
- cassava: Fast, easy to use recent release by Johan Tibell

 $=$   $\Omega$ 

ヨメ メラメ

## Don't reinvent the wheel: Use a CSV library

There are several good ones around these days (wasn't always so):

- **•** bytestring-csv: Simple, similar to what we have here
- **•** csv-conduit: Fast, flexible, stream processing CSV lib (by yours truly)
- cassava: Fast, easy to use recent release by Johan Tibell

#### Example: Just read a file

```
import Data. CSV. Conduit
```

```
−− You can use ''Text'' for proper uni
code support
type MapRow Text = Map Text TextreadCSVFile
  :: CSVSettings – Specify delimiter and text quotation
 \rightarrow FilePath - Point at a file
 \rightarrow 10 [MapRow Text]
```
 $QQ$ 

 $\mathbf{A} \cap \mathbf{B} \rightarrow \mathbf{A} \oplus \mathbf{B} \rightarrow \mathbf{A} \oplus \mathbf{B} \rightarrow \mathbf{A} \oplus \mathbf{B}$ 

# Flexibility is important in real-world usage; you'll run out of options fast if tied to the official RFC

We need something that can alter CSV format on both sides of I/O:

```
−− All CSV. Conduit operations take these options
data CSVSettings = CSVS {
    c sv Sep : c har
    −− ˆ F i e l d d e l i m e t e r
  , csvQuoteChar :: Maybe Char
    −− <sup>^</sup> Text wrapper
   , csvOutputQuoteChar :: Maybe Char
    − <sup>^</sup> Output text wrapper
  , \csc{Output} ColSep :: Char
   −− ˆ Output d e l i m e t e r
  \} deriving (Read, Show, Eq)
```

```
−− We can start with defaults and just tweak the part we need.
let mySetting = defCSVSettings { csvSep = '``'} }
```
**KOD KARD KED KED B YOUR** 

### Problem Statement

Data from many legacy sources often come with bizarre delimeters, no proper text quotation and with extraneous white space.

 $\Omega$ 

### Problem Statement

Data from many legacy sources often come with bizarre delimeters, no proper text quotation and with extraneous white space.

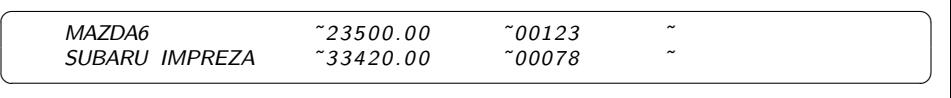

 $QQ$ 

### Problem Statement

Data from many legacy sources often come with bizarre delimeters, no proper text quotation and with extraneous white space.

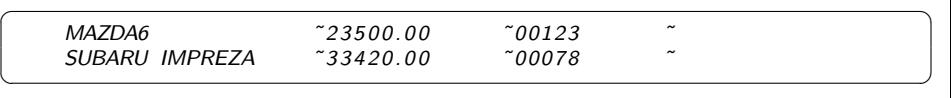

It's hard to believe, but many "data analysts" spend hours(!!) cleaning up datasets using all string-typed SQL tables and ad-hoc queries.

∢何 ▶ ∢ ヨ ▶ ∢ ヨ ▶

<span id="page-16-0"></span> $\Omega$ 

### Problem Statement

Data from many legacy sources often come with bizarre delimeters, no proper text quotation and with extraneous white space.

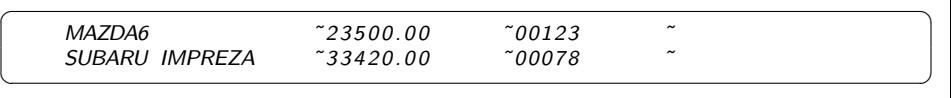

It's hard to believe, but many "data analysts" spend hours(!!) cleaning up datasets using all string-typed SQL tables and ad-hoc queries.

### **Mission**

Create a command line tool that can do this "automatically" for us:

- Be flexible in field separator and text quotation character
- Be able to operate on really large files
- Strip each field of any surrounding white-s[pac](#page-16-0)[e](#page-18-0)

## In Haskell, we often start with the types

### We need something like:

```
−− Take a file, clean it up, output into another file
procFile :: CSVSettings \rightarrow FilePath \rightarrow FilePath \rightarrow IO ()
```
−− We may choose to drop rows or emit multiple rows per row during th −− t r a n s f o r m a t i o n  $fixRow :: Row \rightarrow [Row]$ 

−− Do all the needed fixes on each column here  $fixField :: Text \rightarrow Text$ 

<span id="page-18-0"></span>K ロ ▶ K 個 ▶ K 로 ▶ K 로 ▶ - 로 - K 9 Q @

## In Haskell, we often start with the types

### We need something like:

```
−− Take a file, clean it up, output into another file
procFile :: CSVSettings \rightarrow FilePath \rightarrow FilePath \rightarrow IO ()
```
−− We may choose to drop rows or emit multiple rows per row during th −− t r a n s f o r m a t i o n  $fixRow :: Row \rightarrow [Row]$ 

−− Do all the needed fixes on each column here  $fixField :: Text \rightarrow Text$ 

#### A simple implementation:

 $f(x field = T, strip$   $-$  drop whitespace

 $-$  drop empty rows, fix each column otherwise  $fixRow$   $[x]$  = case  $fixField \times$  of "" -> []  $x' \rightarrow [x']$  $fixRow \; xs = [map \; fixField \; xs]$ 

**KOD KARD KED KED ORA** 

Often there will be specific columns that require special treatment. You may need to parse a month name or split each "search term" out into its own row.

#### Split each search term into its own row:

```
− take each row, split the terms
−− and add as an additional column into that row
procRow :: MapRow Text \rightarrow [MapRow Text]procRow m = \text{map} ins pieces
  where
    ins = M. insert "term" v - insert new term into dictionary
    terms = m! "terms" \t - - lookup a field from dictionarypieces = T. split ' ' terms - tokenize terms using whitespace
```
**KOD KARD KED KED B YOUR** 

## Let's package it all up

module Main where import System. Environment import Data. CSV. Conduit

```
−− Map our fixRow function over the rows of the given CSV file
procFile set input output = mapCSVFile set fixRow input output
```
−− Read arguments from the command line and call procFile  $main = do$ 

```
args < - getArgs
case args of
  ( fi : fo : sep : quote : =) \rightarrow do
       let set = defCSVSettings { csvSep = head sep, \text{csvQuoteChar} = \text{Just} (head quote) }
       procFile set fi fo
       print ''Processing complete!''
  \sim \rightarrow error ''You must provide exactly 4 arguments!''
```
We now have a fast, reusable executable flexible enough to become the first step in any data analysis exercise.

Ozgun Ataman (Soostone Inc) **[Practical Data Processing With Haskell](#page-0-0)** November 14, 2012 14 / 18

D.

 $QQ$ 

 $A \oplus A \rightarrow A \oplus A \rightarrow A \oplus A$ 

# Going further: Automate new SQL table creation and ongoing import of incoming data

Problem Statement

Creating new SQL tables for ad-hoc analysis of a 235-column dataset is a HUGE pain, especially if you need to do it 3 times a day.

 $\Omega$ 

# Going further: Automate new SQL table creation and ongoing import of incoming data

### Problem Statement

Creating new SQL tables for ad-hoc analysis of a 235-column dataset is a HUGE pain, especially if you need to do it 3 times a day.

#### **Mission**

What if we could automatically deduce column data types, size them right and generate SQL for the table creation?

We will not go into details, but want to highlight some parts that demonstrate why Haskell shines

# Algebraic Data Types are a big help in modeling the problem domain

```
data Field
    = Flnt ! Integer ! Integer
       | FDouble ! Double ! Double
       | FV a rS t r ! MaxLen
       | FText ! MaxLen
       FDate| FDateTime
      | FBool
       | FBlank
    deriving (Show, Eq, Ord, Read)
```
try parsing each type in an order that makes sense  $identity Field :: String \rightarrow Field$ 

K 何 ▶ K ヨ ▶ K ヨ ▶ │ ヨ │ め&企

# Algebraic Data Types are a big help in modeling the problem domain

```
data Field
    = Flnt ! Integer ! Integer
       | FDouble ! Double ! Double
       | FV a rS t r ! MaxLen
       | FText ! MaxLen
       | FDate
      | FDateTime
      | FBool
       | FBlank
     deriving (Show, Eq, Ord, Read)
−− try parsing each type in an order that makes sense
identity Field :: String \rightarrow Field−− As we stream over sample rows, we will maintain best-guess types
type IDMap = HM. Map String Field
−− New evidence may change our guess.
(<>) :: Field \Rightarrow Field \Rightarrow Field
Fint mn1 m \times 1 \Diamond Fint mn2 m \times 2 = Fint (min mn1 mn2) (max m \times 1 m\times 2)
               \leq FText \leq = FText \leq
```
**KOD KARD KED KED ORA** 

# Result: A command-line utility we're calling 'sqlimport'

#### 'sqlimport' is a full-fledged command line program:

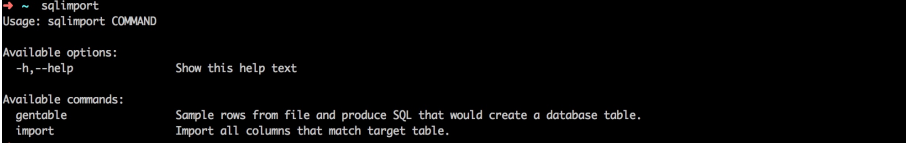

 $\blacksquare$ 

**ALC: N** 

画

# Result: A command-line utility we're calling 'sqlimport'

#### 'sqlimport' is a full-fledged command line program:

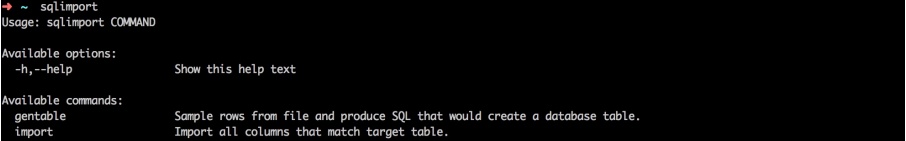

# It can define table schema (or import directly) for MySQL and Postgres:

salimport - tableaen - convenient SOL table creation from CSV files

Usage: salimport gentable (-il--input INPUT FILE) (-ol--output OUTPUT FILE) [-kl--size ROWS] [-tl--type SOL TYPE] (-ll--table DB TABLE) Sample rows from file and produce SOL that would create a database table.

Available options:

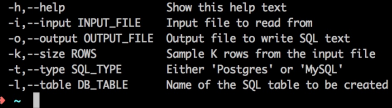

イロト イ押ト イヨト イヨト

### Thank you for listening!

Any Questions?

Ozgun Ataman (Soostone Inc) [Practical Data Processing With Haskell](#page-0-0) November 14, 2012 18 / 18

4.0.3

4 冊 ▶  $-4$ 

 $\mathbb{B}$  is a  $\mathbb{B}$  is

重

<span id="page-28-0"></span> $299$